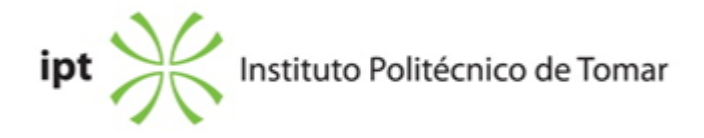

## **Escola Superior de Tecnologia de Abrantes Ano letivo:** 2021/2022

#### **Engenharia Mecânica**

Licenciatura, 1º Ciclo Plano: Despacho nº 14312/2015 - 02/12/2015

## **Ficha da Unidade Curricular: Desenho Técnico I**

ECTS: 5; Horas - Totais: 135.0, Contacto e Tipologia, T:15.0; PL:45.0; OT:3.50; Ano | Semestre: 1 | S1 Tipo: Obrigatória; Interação: Presencial; Código: 912303 Área Científica: Engenharia Mecânica

## **Docente Responsável**

Luís Miguel Marques Ferreira Professor Adjunto

### **Docente(s)**

Luís Miguel Marques Ferreira Professor Adjunto

### **Objetivos de Aprendizagem**

Habilitar os alunos para o Desenho Técnico Assistido por Computador (CAD) e fornecer-lhes no inicio do curso uma ferramenta de apoio a outras disciplinas, conferindo também as bases necessárias para uma futura progressão na área de CAD.

### **Conteúdos Programáticos**

- 1. Conceitos preliminares.
- 2. Projecções ortogonais.
- 3. Perspectivas axonométricas.
- 4. Introdução ao CAD.

### **Conteúdos Programáticos (detalhado)**

- 1. Conceitos preliminares.
- 1.1 Normalização
- 1.2 Escalas
- 1.3 Legendas
- 1.4 Linhas, letras e algarismos
- 2. Projecções ortogonais.
- 2.1 Projecções
- 2.2 Vistas.
- 2.3 Vistas parciais
- 2.4 Cortes e secções.
- 3. Perspectivas axonométricas.
- 3.1 Tipos de representações axonométricas 4 Cotagem
- 4.1 Cotagem nominal
- 4.2 Toleranciamento dimensional
- 4.3 Toleranciamento geometrico
- 5. Introdução ao CAD
- 5.1 Introdução
- 5.2 Ferramentas

### **Metodologias de avaliação**

Avaliação Contínua (Frequência) e Avaliação Final (Exame e Recurso) - Os alunos serão avaliados na Unidade Curricular tendo em conta as seguintes componentes e ponderação: 1. Exercícios teórico-práticos realizados ao longo do semestre, com um peso de 40% (ES); 2. Exercício final de um modelo prático, com um peso de 60% (EF).

A classificação final (CF), em avaliação contínua (frequência) ou avaliaçåo final (exame ou recurso) é obtida através de CF=ES+EF, não existindo nota mínima para cada uma das componentes de avaliação.

### **Software utilizado em aula**

Autodesk Autocad.

### **Estágio**

N/A

### **Bibliografia recomendada**

- Morais, S. (2012). Desenho Técnico Básico (Vol. 3). (pp. 1-320). -, Porto Editora. - - Silva, A. e Ribeiro, C. e Dias, J. e Sousa, L. (2004). Desenho Técnico Moderno (12.ª Edição) (pp. 1-724). 2004, LIDEL. - - Cunha, L. (2010). Desenho Técnico - 17a edição (Vol. -). (pp. 1-854). Fundação Calouste Gulbenkian. -

### **Coerência dos conteúdos programáticos com os objetivos**

Os conteúdos programáticos percorrem os fundamentos necessários para a elaboração e

interpretação de desenho técnicos na área da engenharia mecânica. A disciplina inicia-se pela fundamental introdução teórica sobre o tema. Pretende-se, nesta fase, fornecer aos alunos conhecimentos de base sobre a normalização (números, legendas, cotagem) e dos diferentes métodos de representação. Seguidamente serão fornecidas as bases para a execução de desenhos técnicos em sistemas de CAD.

## **Metodologias de ensino**

Existirão momentos de exposição dos conceitos teóricos seguidos de diversos exercícios práticos em CAD. O programa Autocad será utilizado como ferramenta de trabalho para aplicação dos conceitos teóricos e para a resolução dos exercícios práticos.

## **Coerência das metodologias de ensino com os objetivos**

As metodologias de ensino serão baseadas em momentos expositivos dos conteúdos programáticos e em diversos exercícios práticos com recurso a um software CAD. A resolução de diferentes trabalhos práticos proporcionará aos alunos a compreensão necessária para o correto projeto e interpretação de desenhos técnicos em engenharia mecânica.

## **Língua de ensino**

Português

# **Pré-requisitos**

N/A

# **Programas Opcionais recomendados**

N/A

### **Observações**

Objetivos de Desenvolvimento Sustentável:

4 - Garantir o acesso à educação inclusiva, de qualidade e equitativa, e promover oportunidades de aprendizagem ao longo da vida para todos;

#### **Docente responsável**

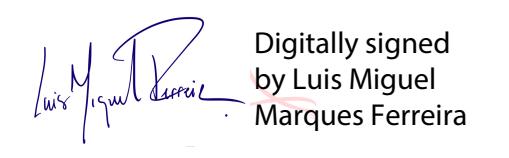